# **European networking research Beyond Hybrid Networking**

## **Cees de Laat**

## **University of Amsterdam**

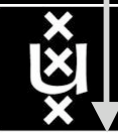

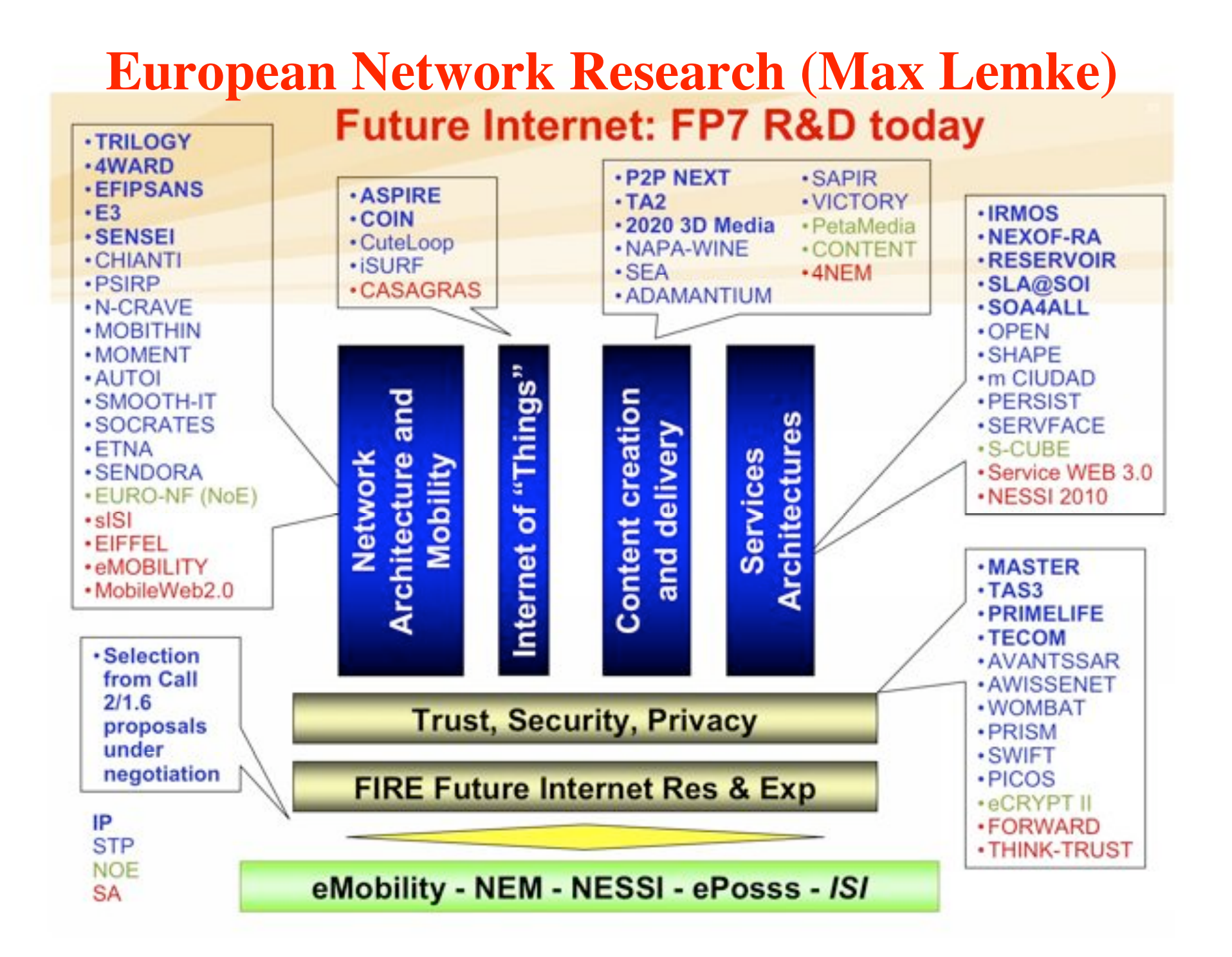

#### **New Paradigms and Experimental Facilities (FIRE)**

#### - Overview of Projects -

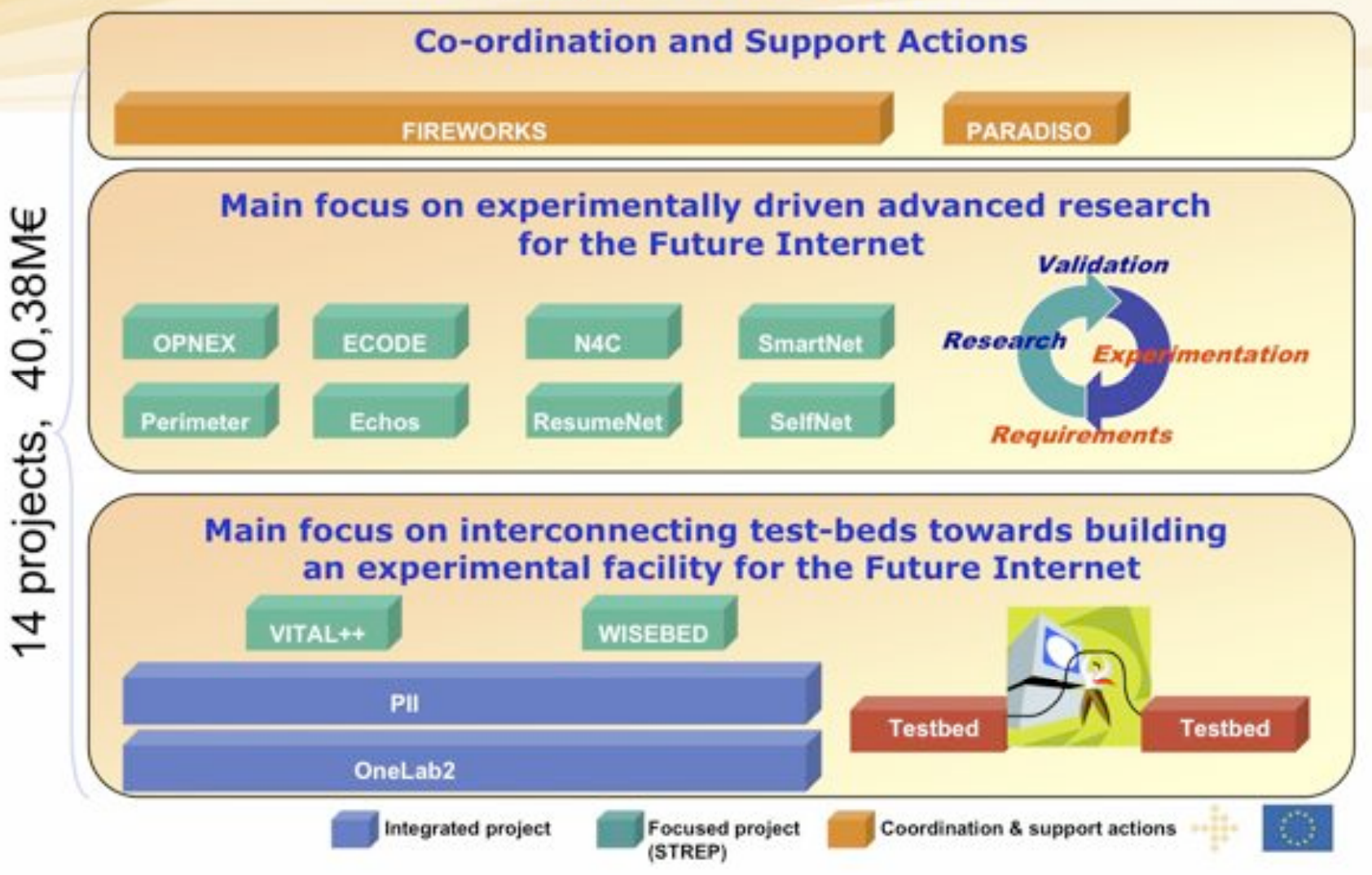

#### **Gradually Building the FIRE Facility**

WISEBED

Network of

the Future

VITAL+

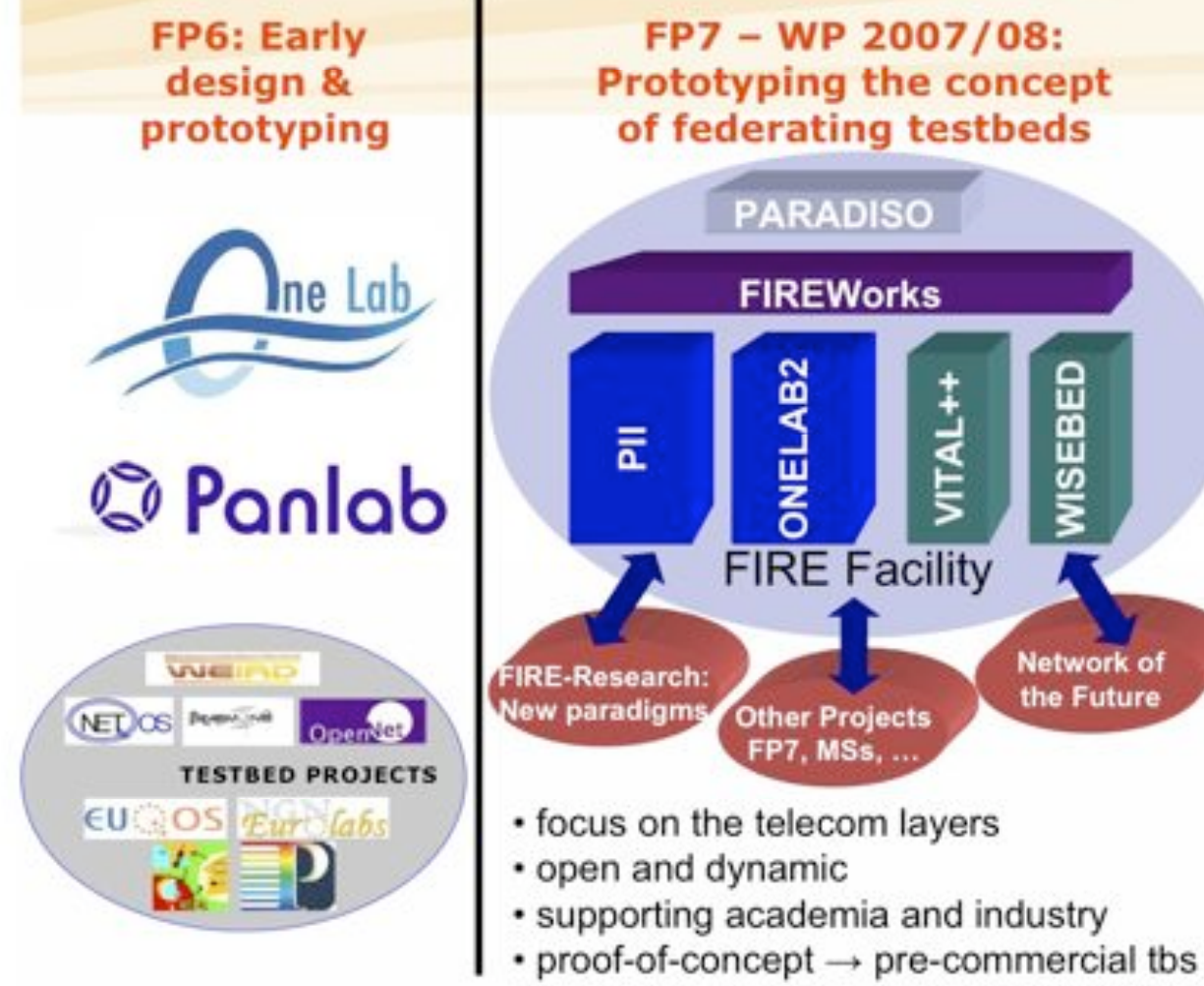

· discover the socio-economic dimension

#### **Next: Expanding the** concept & building the facility

- · expand to include service architectures
- · support experimentation cutting across layers
- enable socio-economic impact assessment
- · broaden involvement of large user communities
- · support sustainability
- develop the facility in close cooperation with FIRE research projects

### **PHOSPHORUS PROJECT**

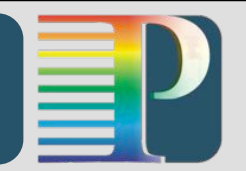

- ! **European and Global alliance of partners to develop advanced solution of application-level middleware and underlying management and control plane technologies**
- **Project Vision and Mission** 
	- The project will address some of the key technical challenges in enabling on-demand end-to-end network services across multiple heterogenous domains
	- In the Phosphorus' implementation the underlying network will be treated as first class Grid resource
	- Phosphorus will demonstrate solutions and functionalities across a test-bed involving European NRENs, GÈANT2, Cross Border Dark Fibre and GLIF

### **MULTI-DOMAIN TESTBED**

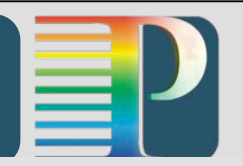

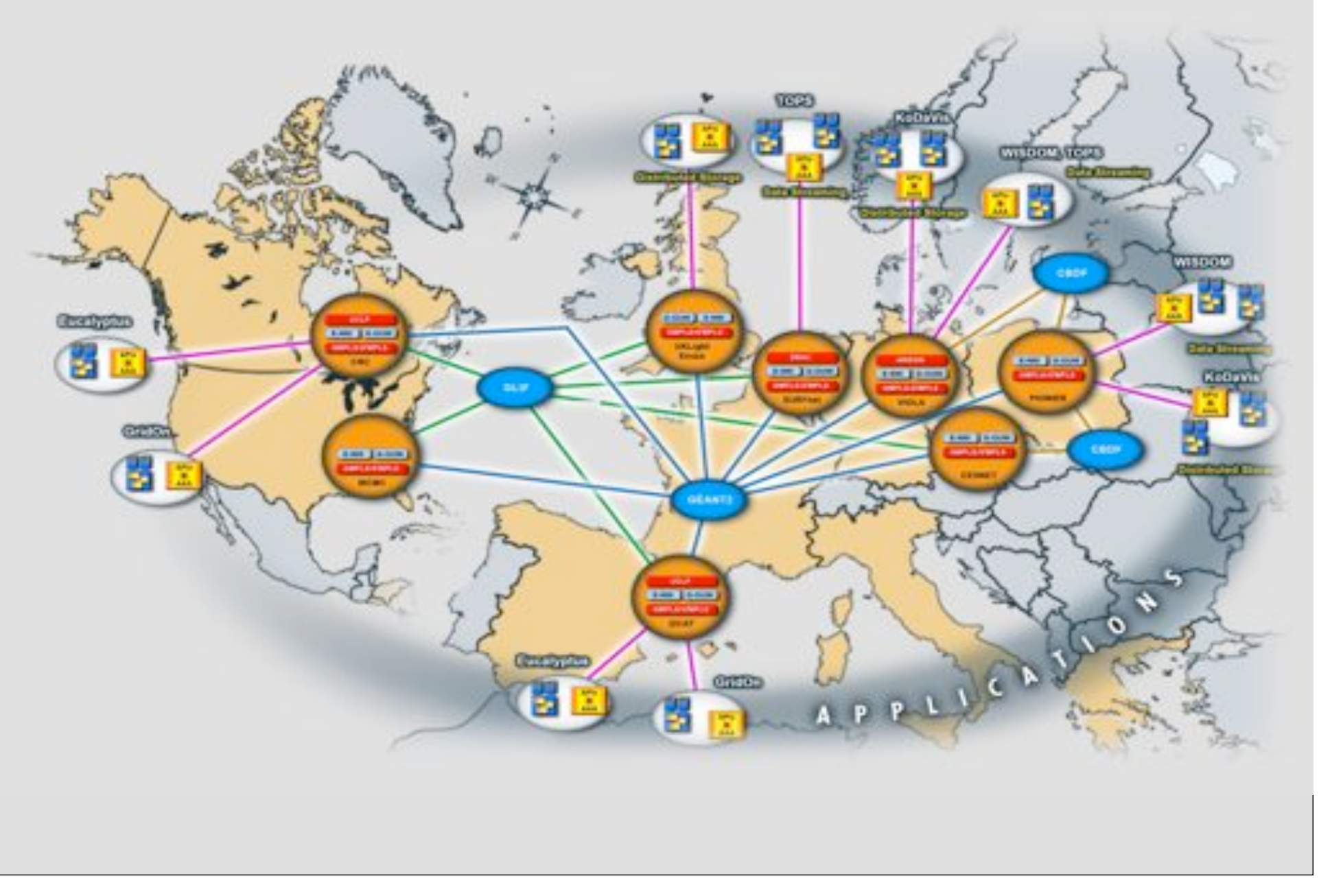

### **PHOSPHORUS ARCHITECTURE**

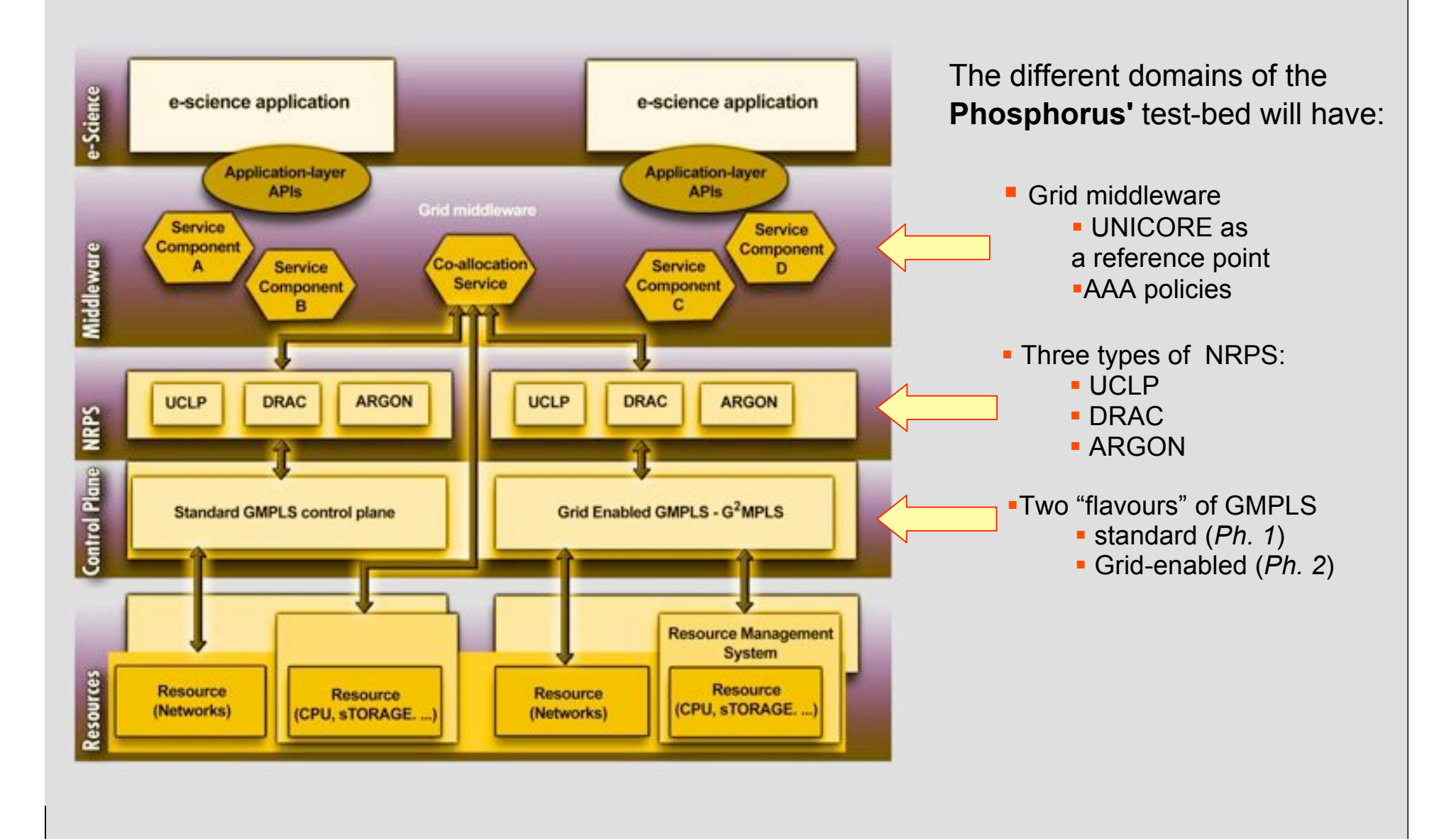

## My view here

• needs repeatable experiment

- needs QoS & **lightpaths**
- needs infrastructure descriptions

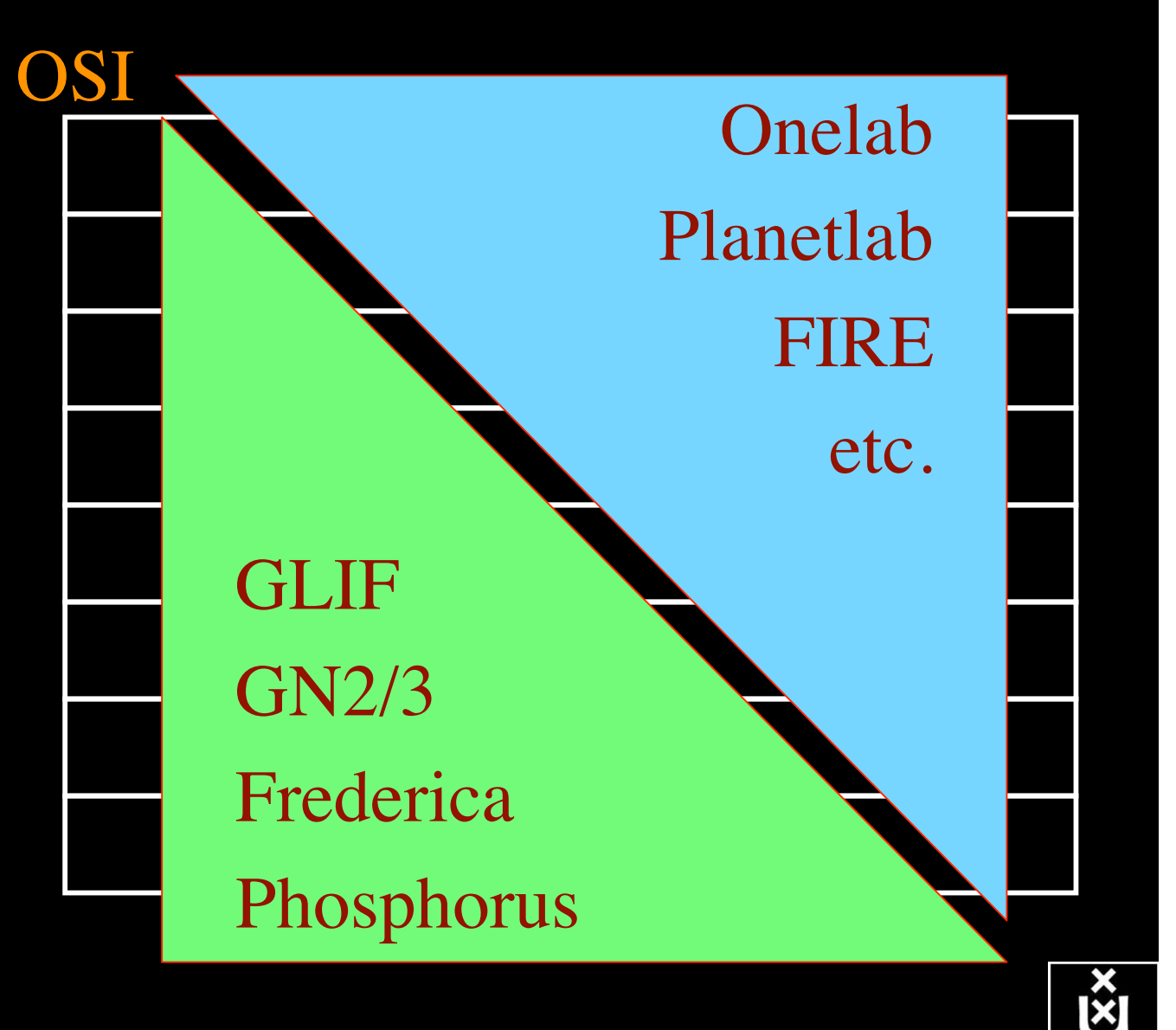

## The SCARIe project

**SCARIe:** a research project to create a Software Correlator for e-VLBI. **VLBI Correlation:** signal processing technique to get high precision image from spatially distributed radio-telescope.

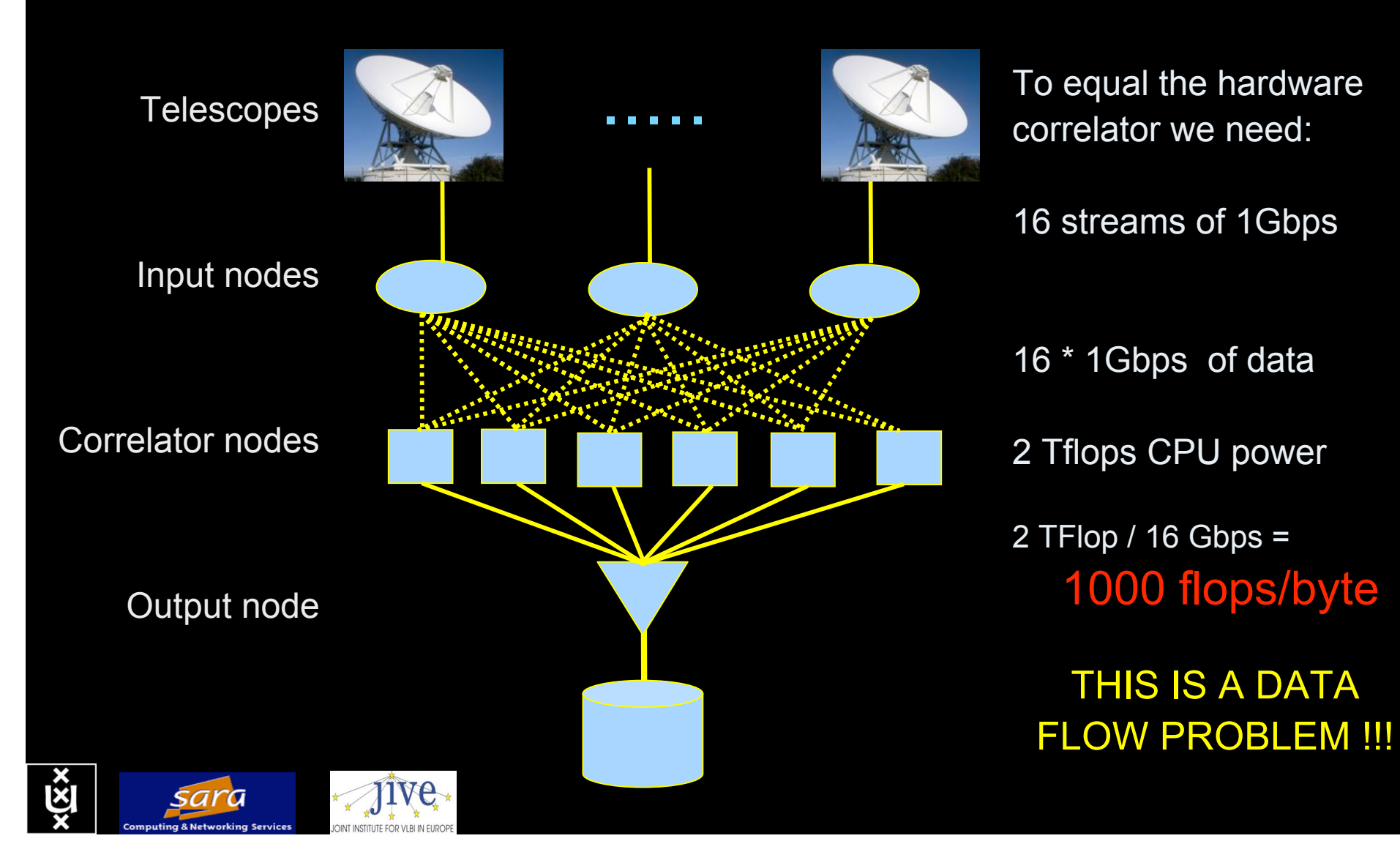

## **TeraThinking**

- What constitutes a Tb/s network?
- UvA has 2000 Gigabit drops ?->? Terabit Lan?
- look at 80 core Intel processor
	- cut it in two, left and right communicate 8 TB/s
- think back to teraflop computing!
	- MPI makes it a teraflop machine
- massive parallel channels in hosts, NIC's
- TeraApps programming model supported by
	- TFlops -> MPI / Globus
	- TBytes -> OGSA/DAIS
	- TPixels -> SAGE
	- TSensors -> LOFAR, LHC, LOOKING, CineGrid, ...
	- $-$  Tbit/s  $\rightarrow$  ?

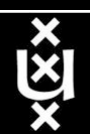

User Programmable Virtualized Networks allows the results of decades of computer science to handle the complexities of application specific networking.

- The network is virtualized as a collection of resources
- UPVNs enable network resources to be programmed as part of the application
- Mathematica, a powerful mathematical software system, can interact with real networks using UPVNs

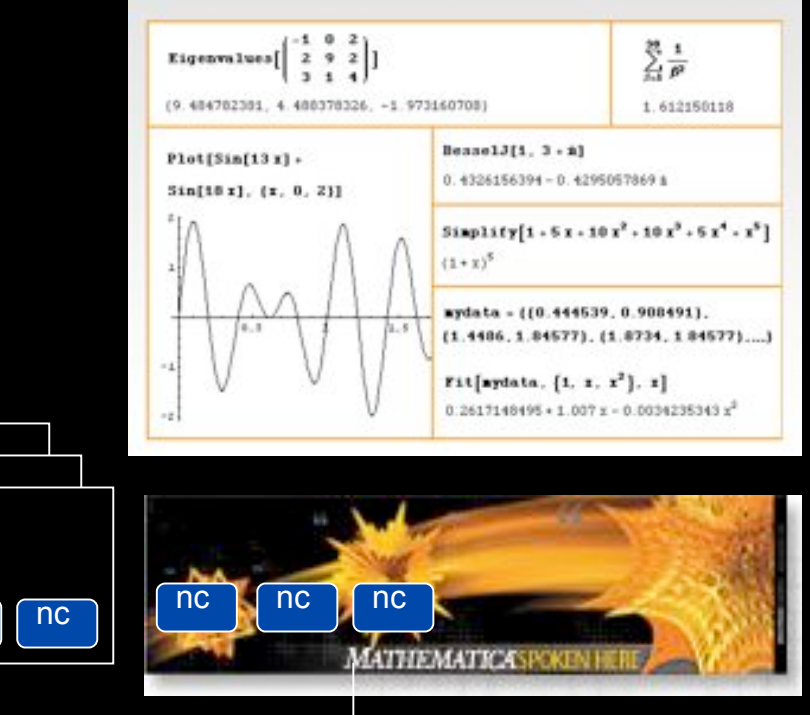

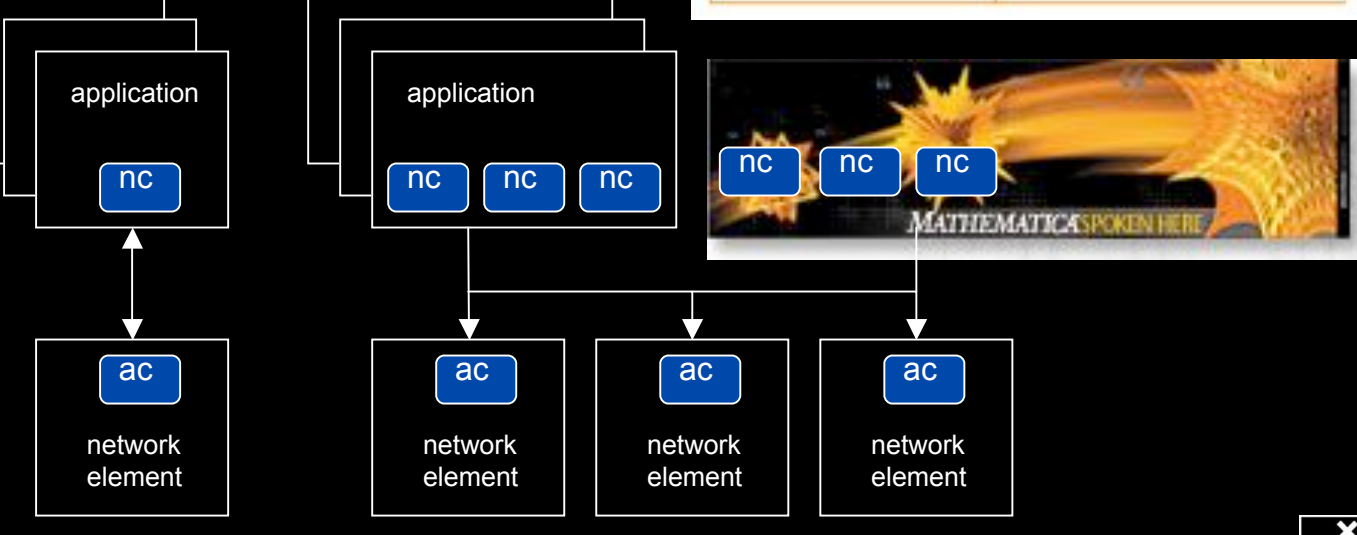

#### Mathematica enables advanced graph queries, visualizations and real-time network manipulations on UPVNs

Topology matters can be dealt with algorithmically Results can be persisted using a transaction service built in UPVN

#### Initialization and BFS discovery of NEs

**Needs["WebServices`"] <<DiscreteMath`Combinatorica` <<DiscreteMath`GraphPlot` InitNetworkTopologyService["edge.ict.tno.nl"]**

Available methods: {DiscoverNetworkElements,GetLinkBandwidth,GetAllIpLinks,Remote, NetworkTokenTransaction}

**Global`upvnverbose = True; AbsoluteTiming[nes = BFSDiscover["139.63.145.94"];][[1]] AbsoluteTiming[result = BFSDiscoverLinks["139.63.145.94", nes];][[1]]**

Getting neigbours of: 139.63.145.94 Internal links: {192.168.0.1, 139.63.145.94}  $\left( \ldots \right)$ Getting neigbours of:192.168.2.3 Internal links: {192.168.2.3}

#### Transaction on shortest path with tokens

**nodePath = ConvertIndicesToNodes[**

**ShortestPath[ g, Node2Index[nids,"192.168.3.4"], Node2Index[nids,"139.63.77.49"]],**

**nids];**

**Print["Path: ", nodePath]; If[NetworkTokenTransaction[nodePath, "green"]==True, Print["Committed"], Print["Transaction failed"]];**

Path: {192.168.3.4,192.168.3.1,139.63.77.30,139.63.77.49}

#### **Committed**

ref: Robert J. Meijer, Rudolf J. Strijkers, Leon Gommans, Cees de Laat, User Programmable Virtualiized Networks, accepted for publication to the IEEE e-Science 2006 conference Amsterdam.

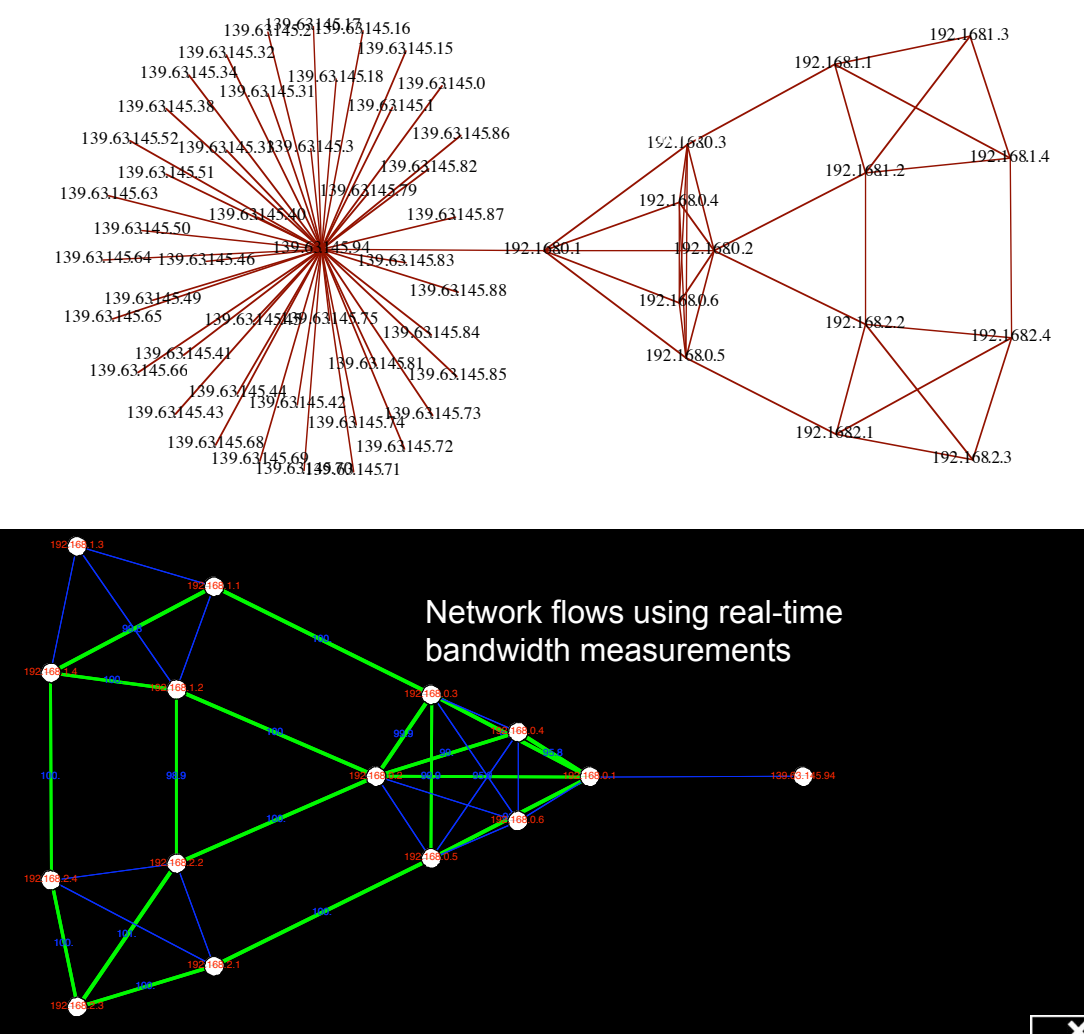

## Sensor grid: instrumenting the dikes

#### First controlled breach occurred on sept 27th '08:

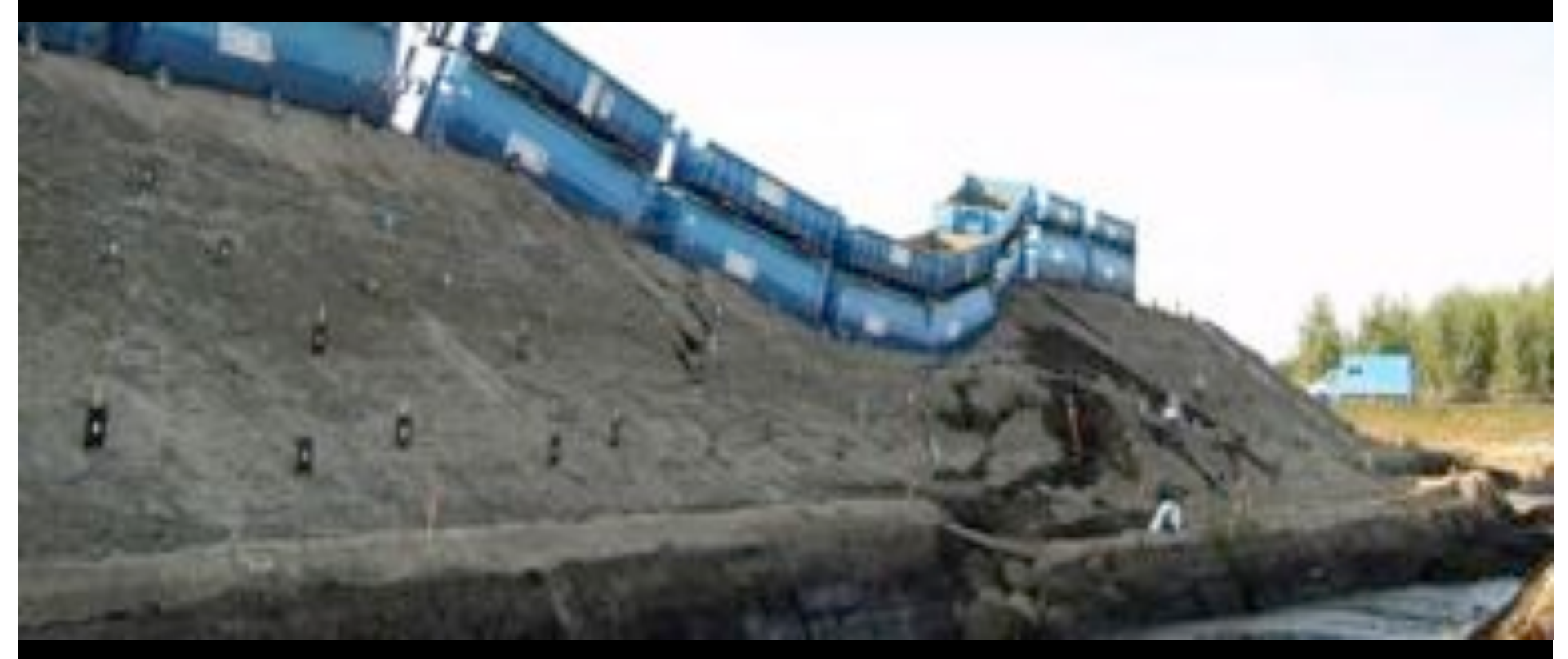

•30000 sensors (microphones) to cover Dutch dikes •focus on problem area when breach is to occur

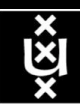

## Programmable Deterministic Service

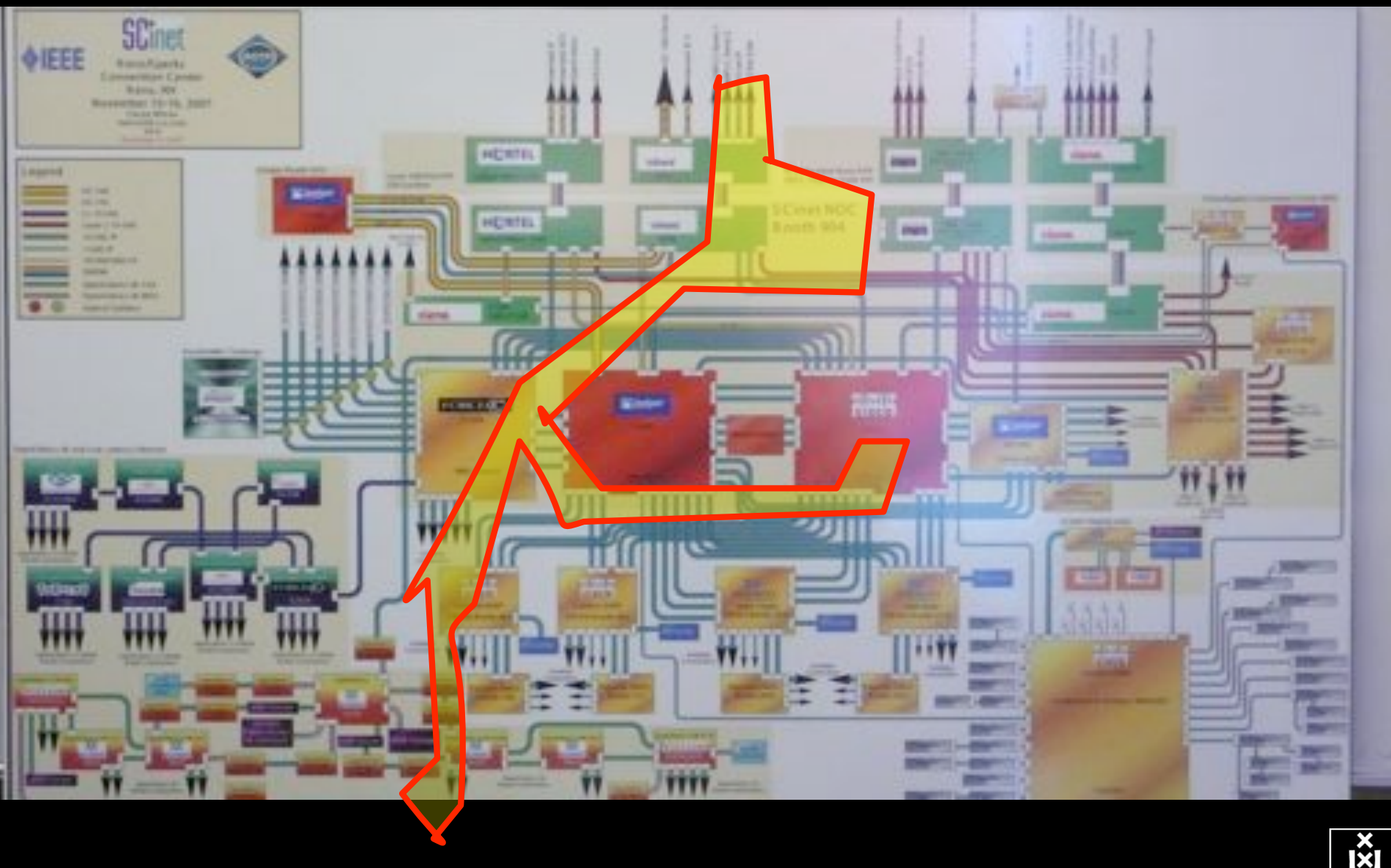

 $\overline{\mathbb{X}}$ 

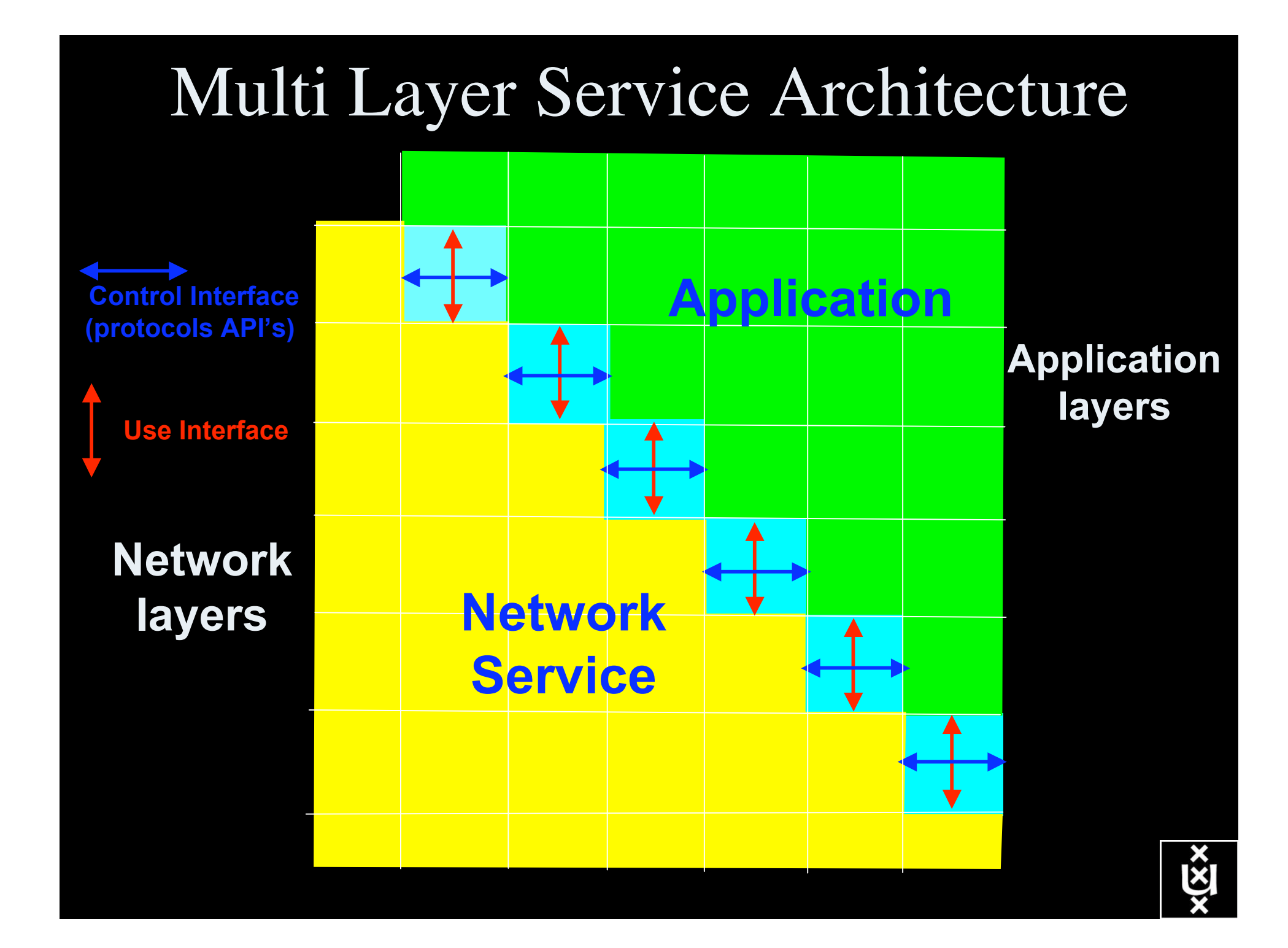

### RDF describing Infrastructure "I want"

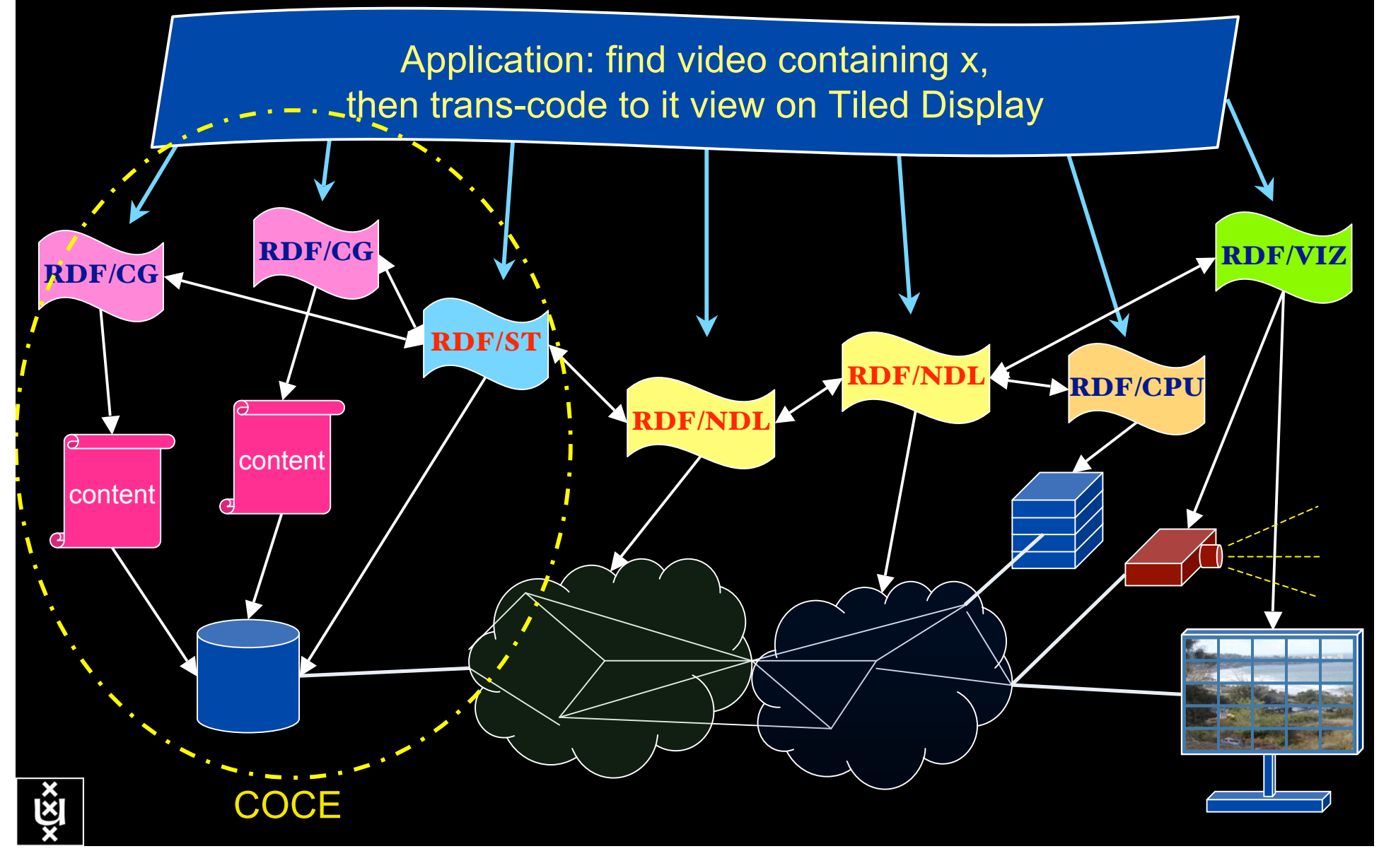

## **Questions?**

# **EL rototyping the NGI: Phosphorus**

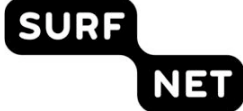

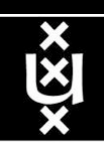